## **GetTriggerQueueLen**

## %GetTriggerQueueLen function

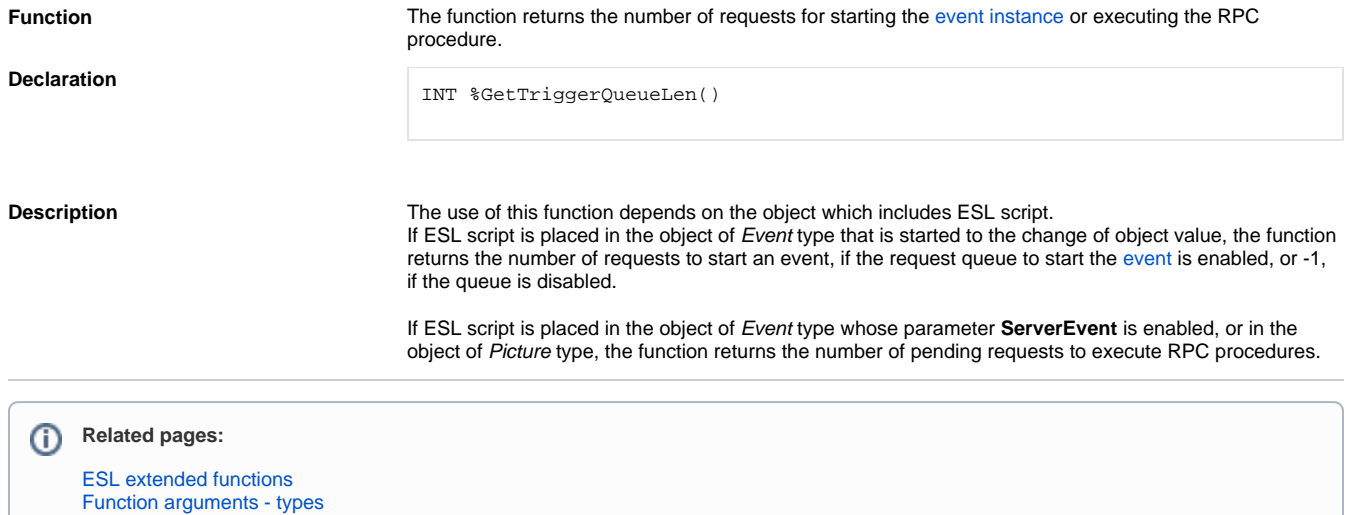